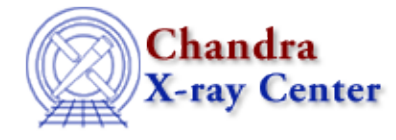

# **Alphabetical list of Ahelp files for CIAO 3.4**

#### [A](#page-0-0) [B](#page-1-0) [C](#page-2-0) [D](#page-5-0) [E](#page-7-0) [F](#page-8-0) [G](#page-8-1) [H](#page-12-0) [I](#page-12-1) [J](#page-13-0) [K](#page-13-1) [L](#page-13-2) [M](#page-14-0) [N](#page-16-0) [O](#page-16-1) [P](#page-16-2) [Q](#page-19-0) [R](#page-19-1) [S](#page-21-0) [T](#page-26-0) [U](#page-26-1) [V](#page-27-0) [W](#page-27-1) [X](#page-28-0) [Y](#page-32-0) [Z](#page-32-1) [\\_](#page-32-2)

<span id="page-0-0"></span>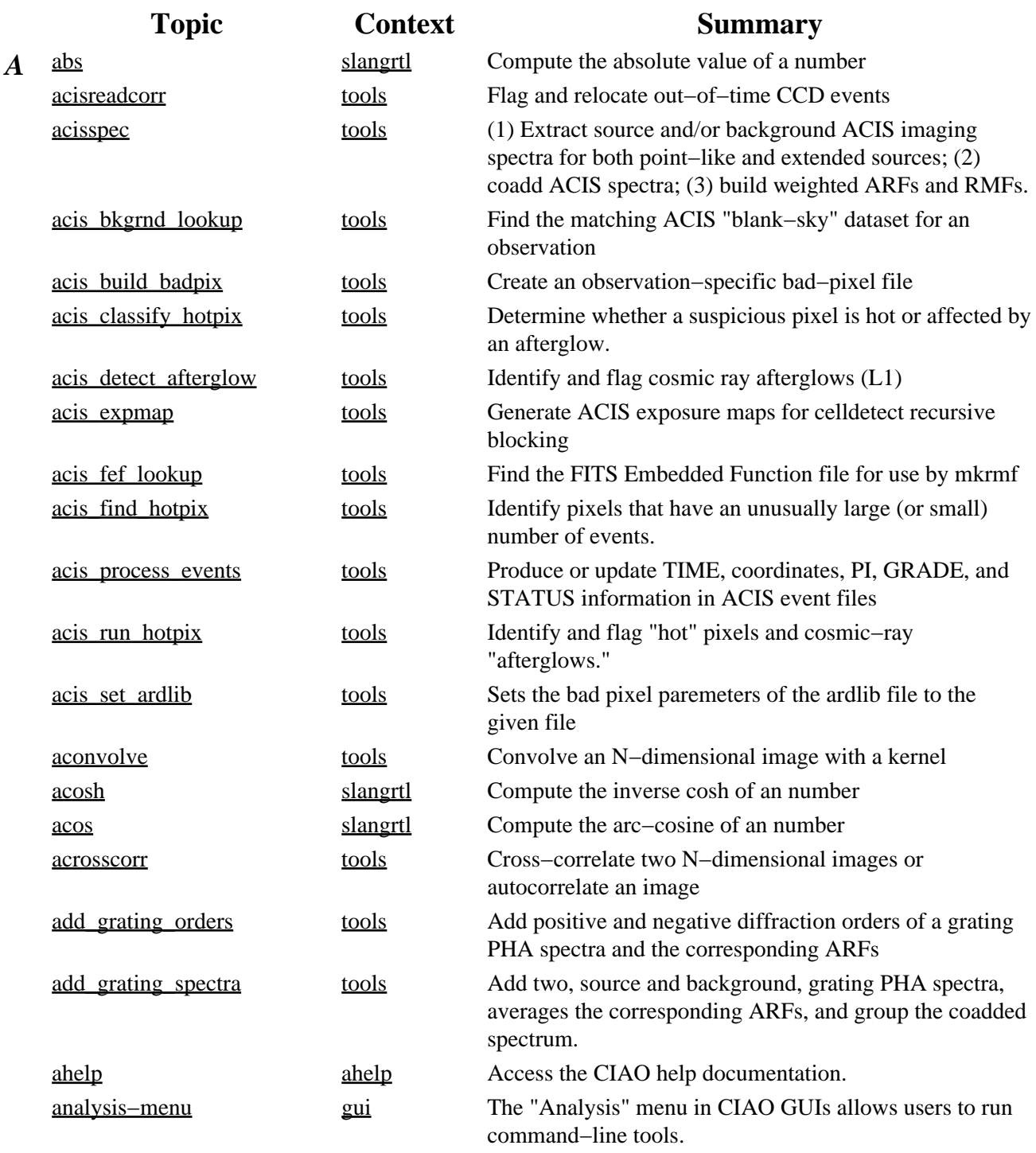

<span id="page-1-0"></span>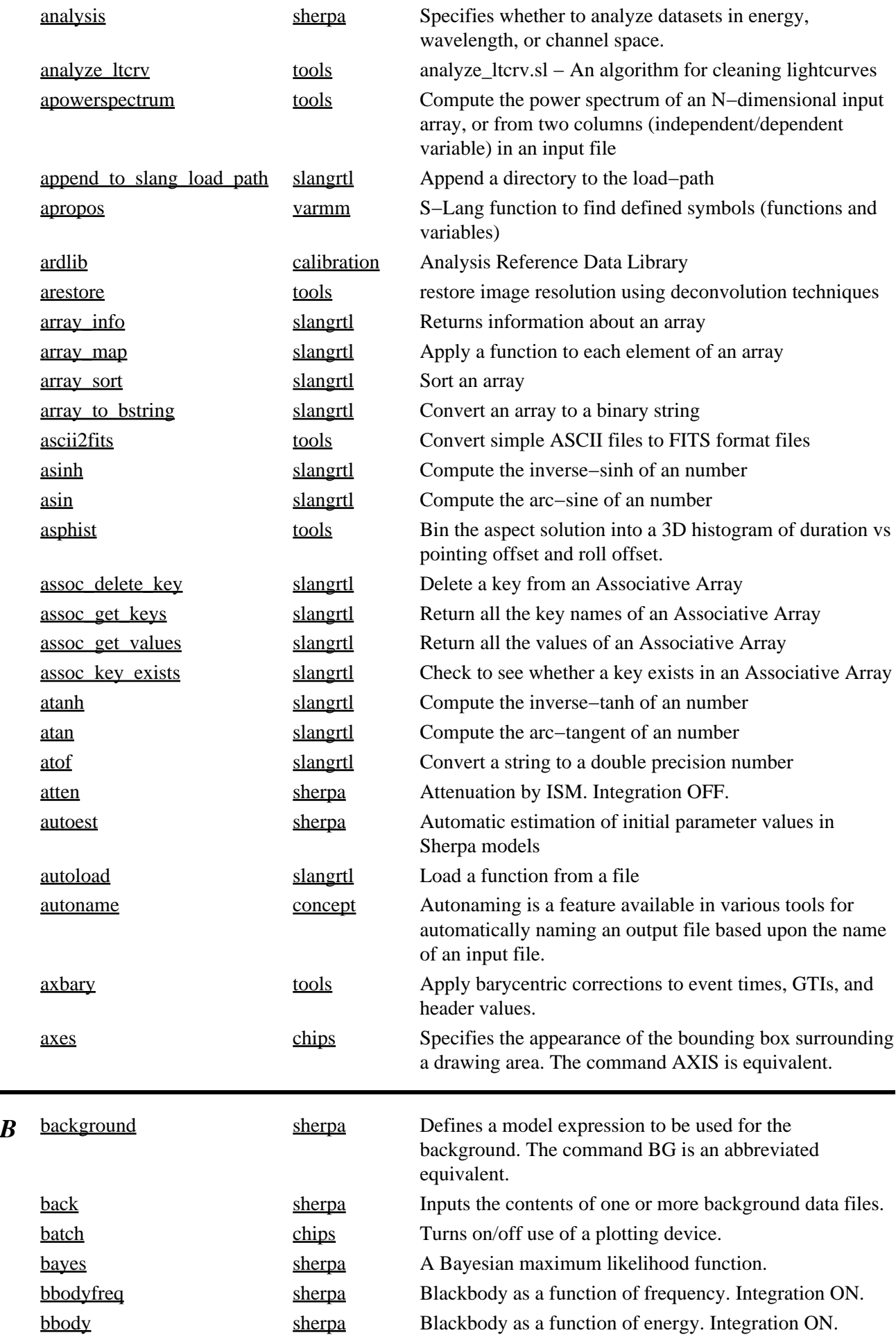

<span id="page-2-0"></span>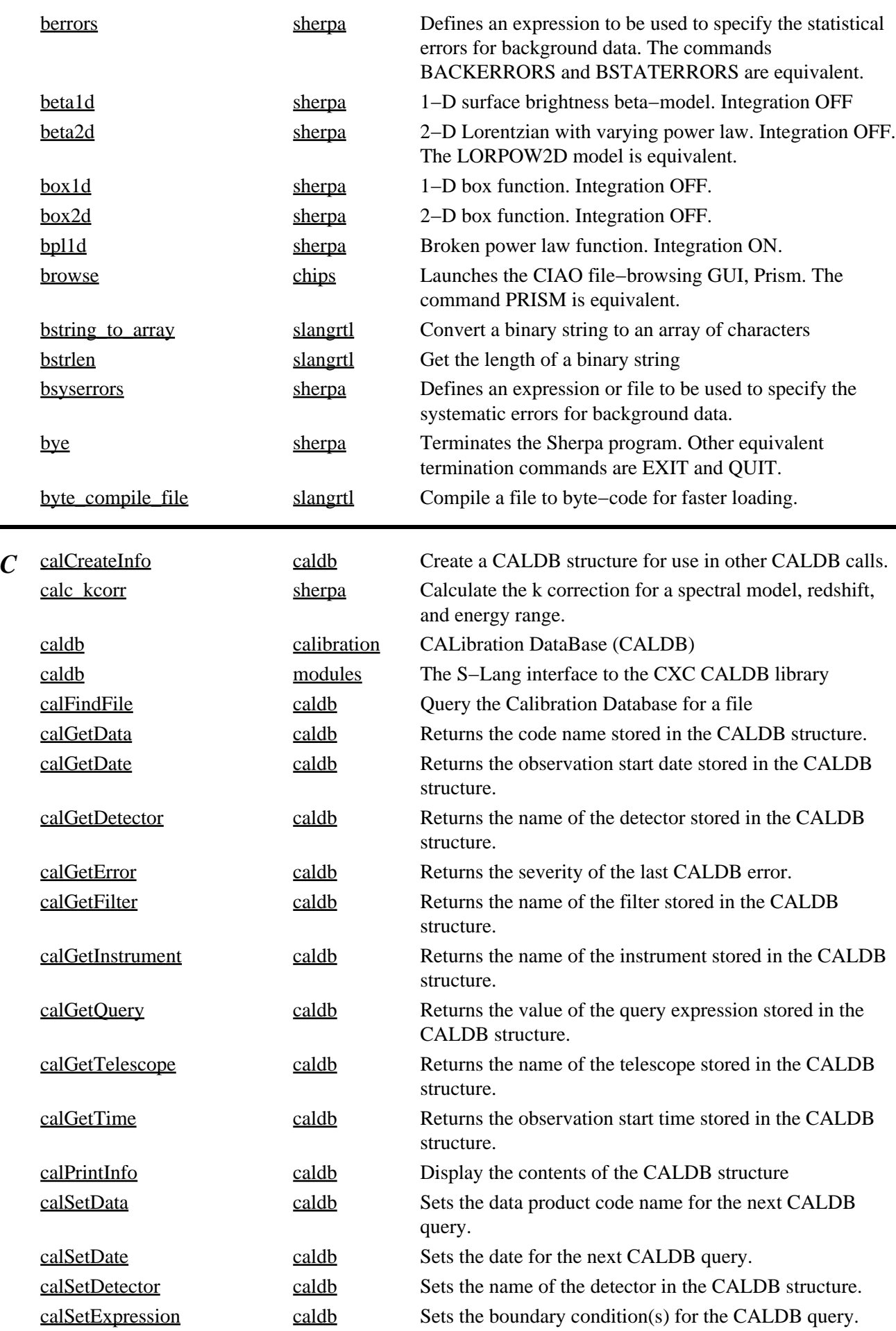

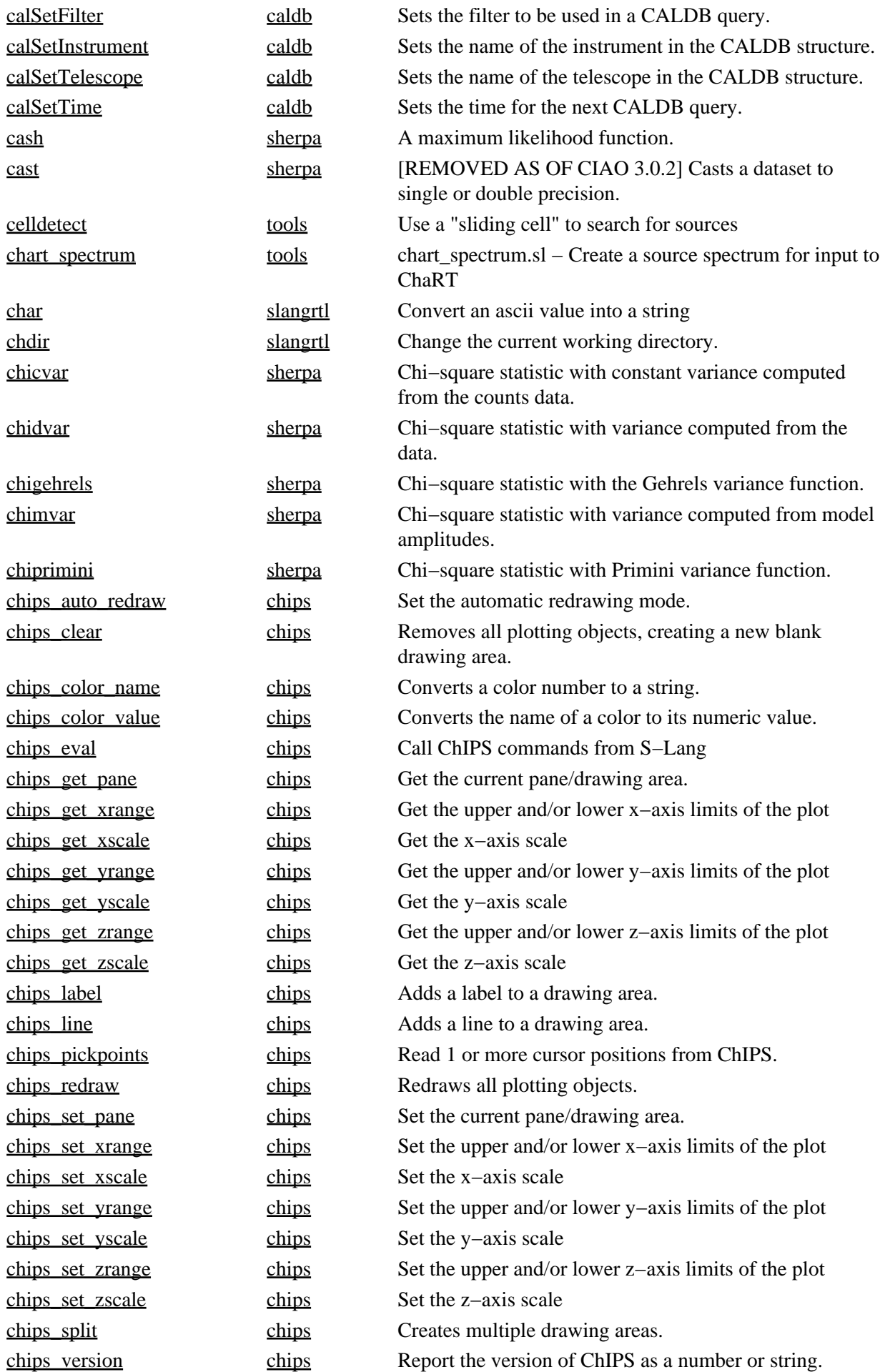

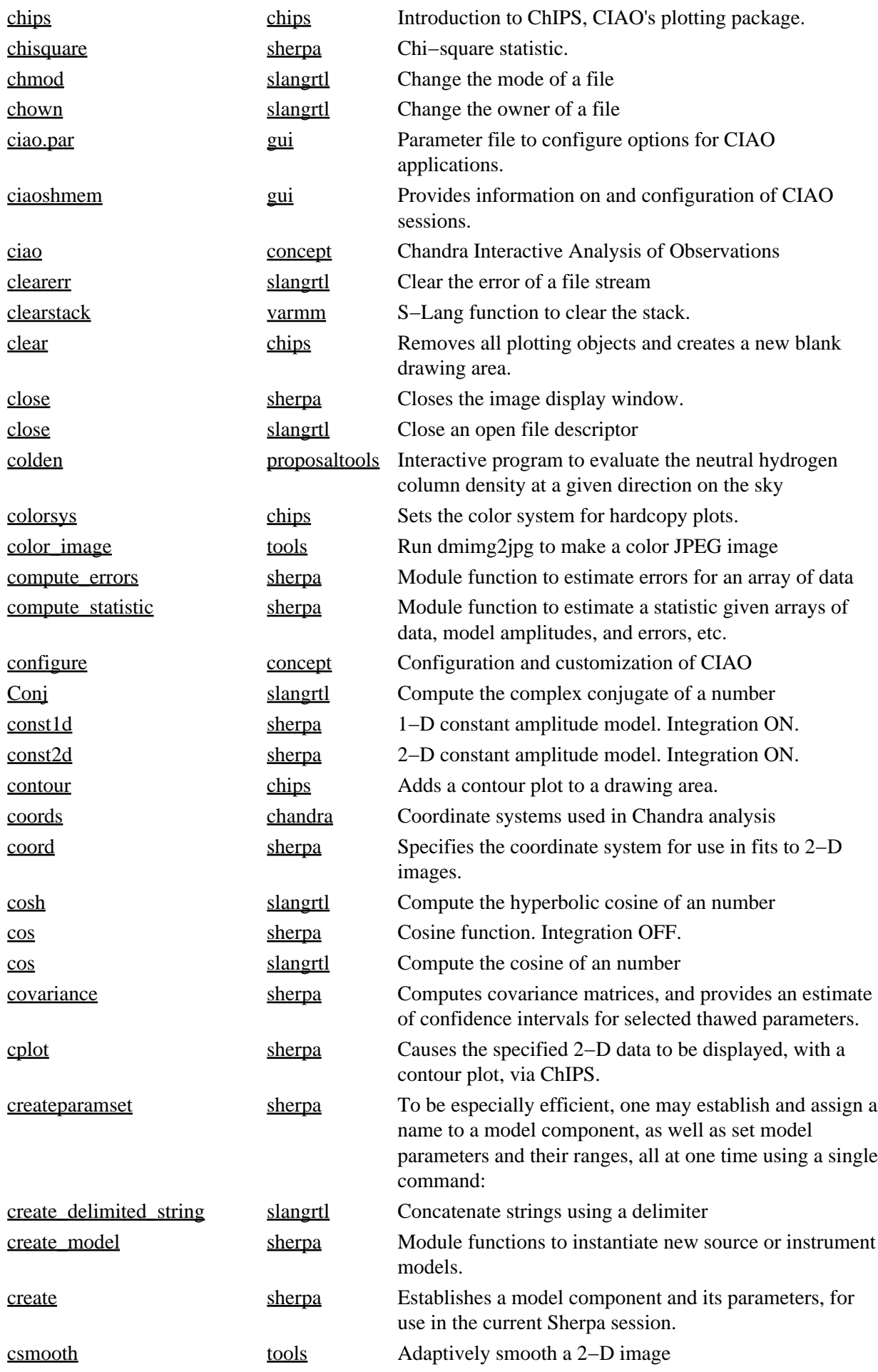

<span id="page-5-0"></span>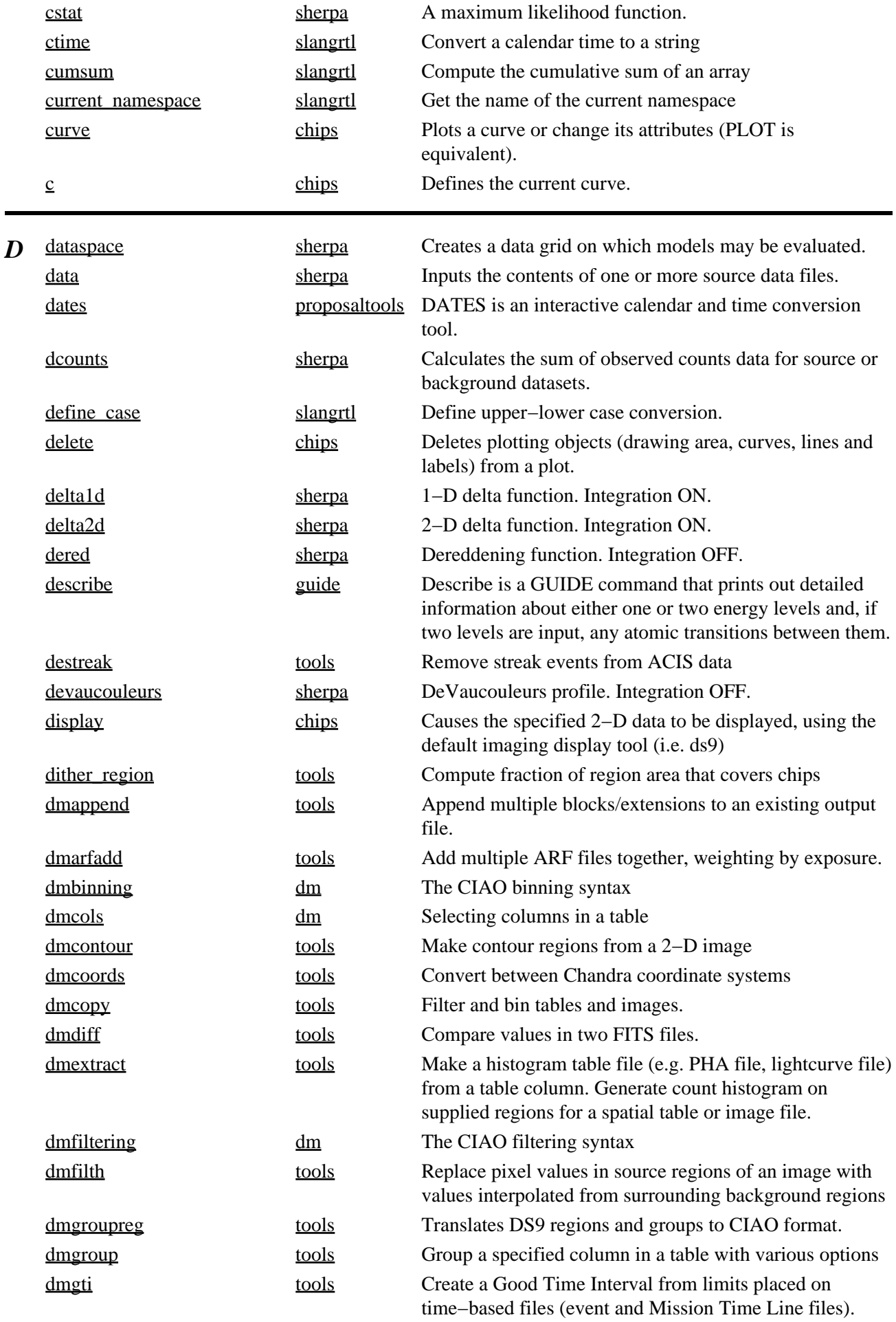

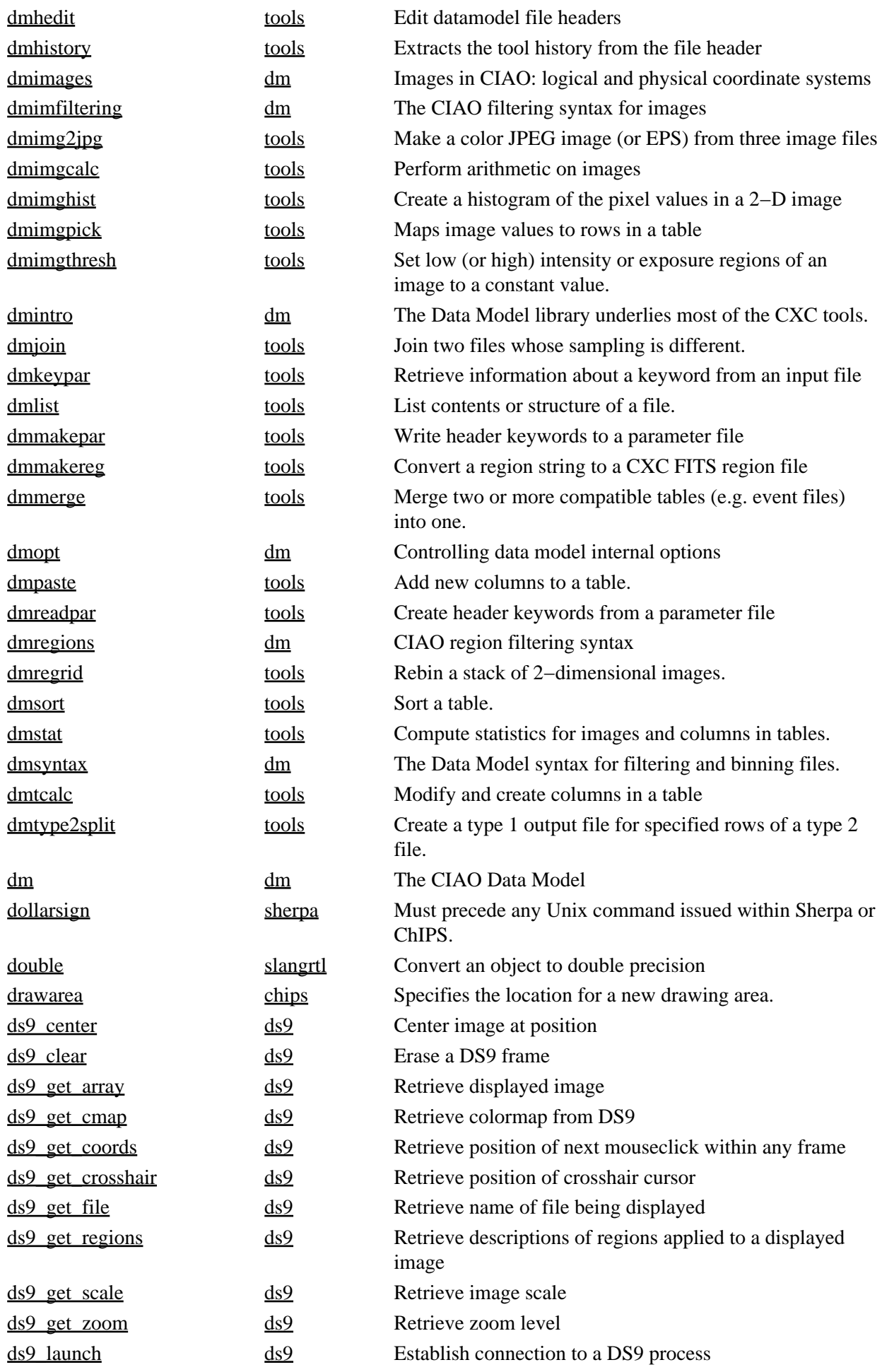

<span id="page-7-0"></span>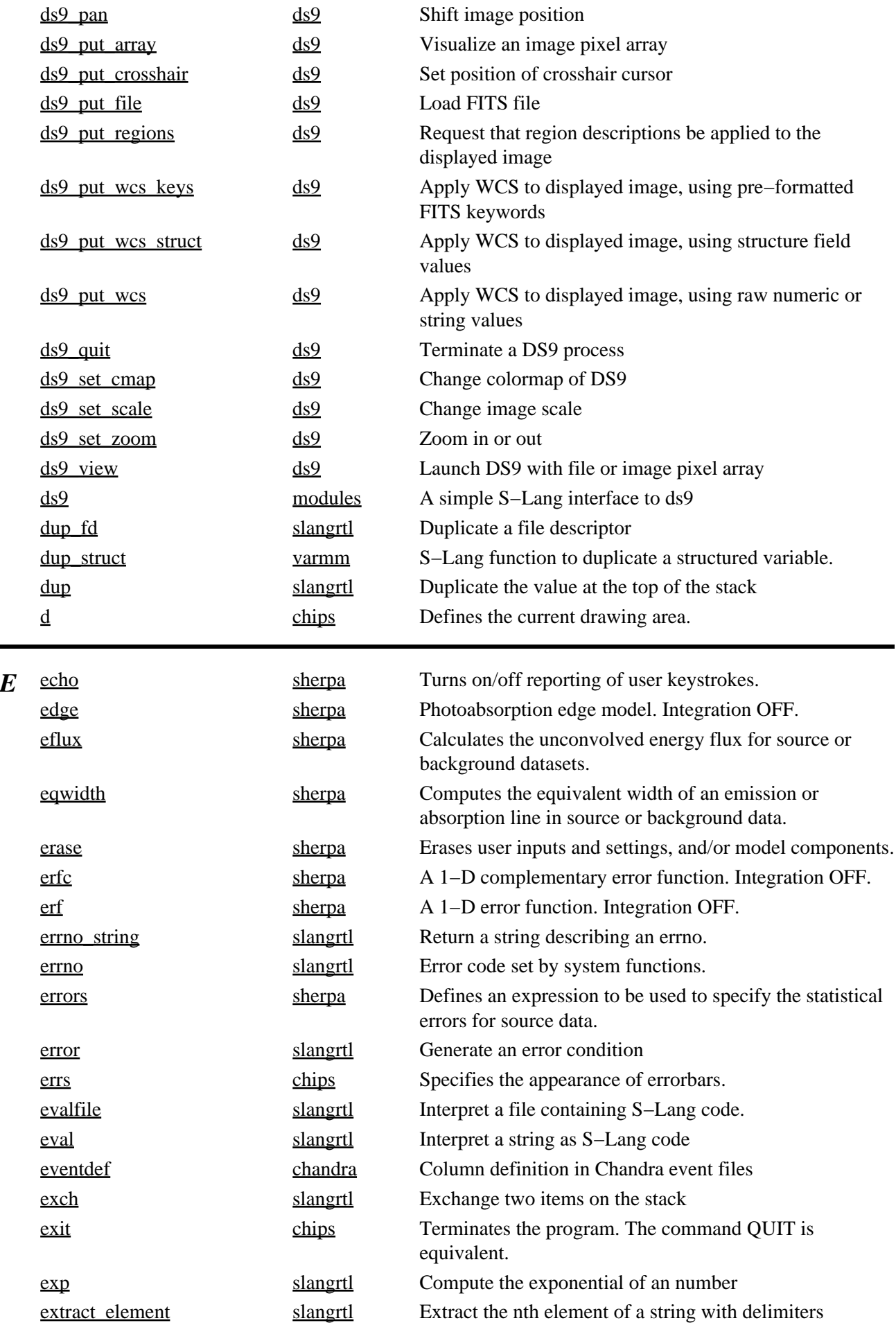

<span id="page-8-1"></span><span id="page-8-0"></span>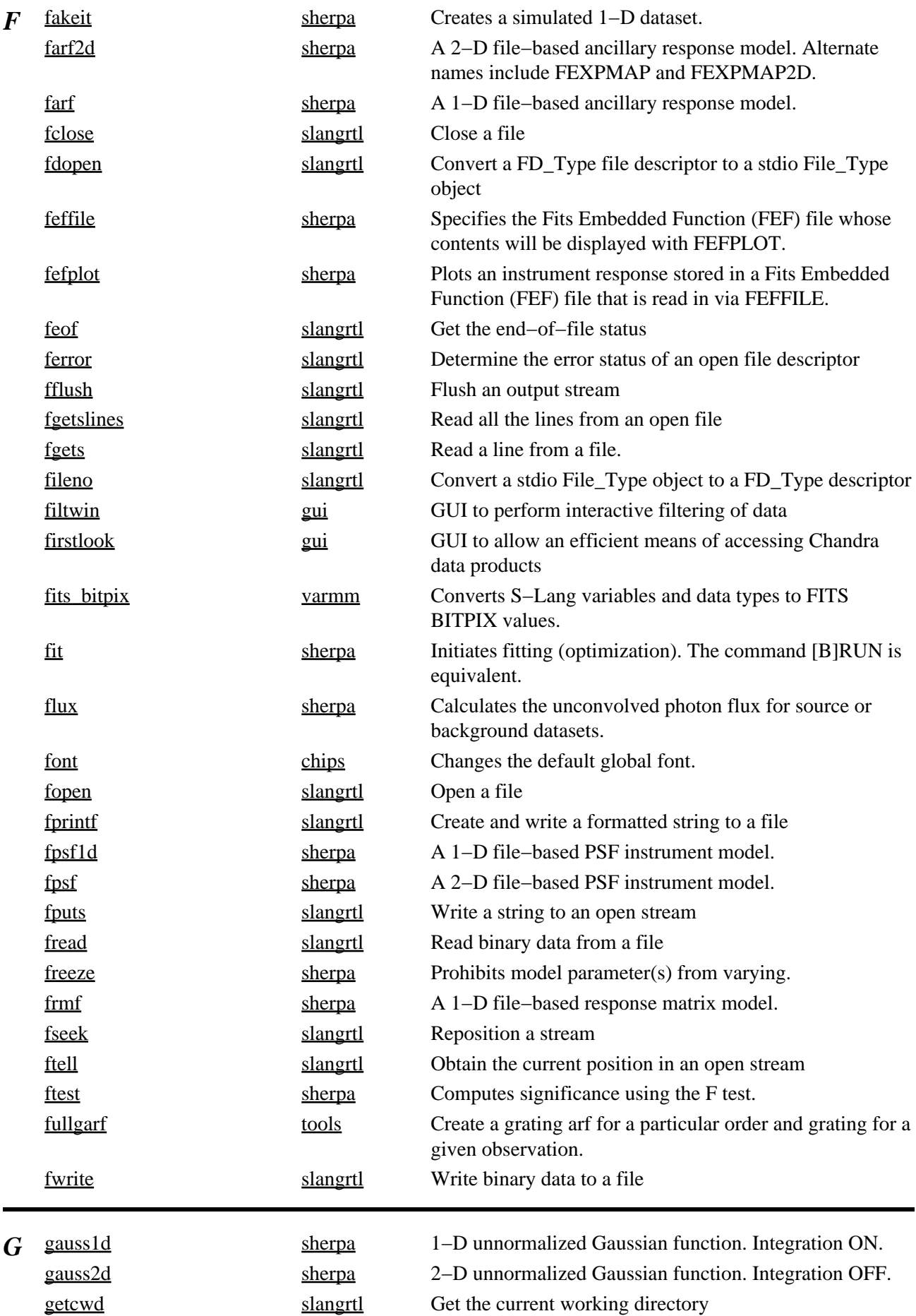

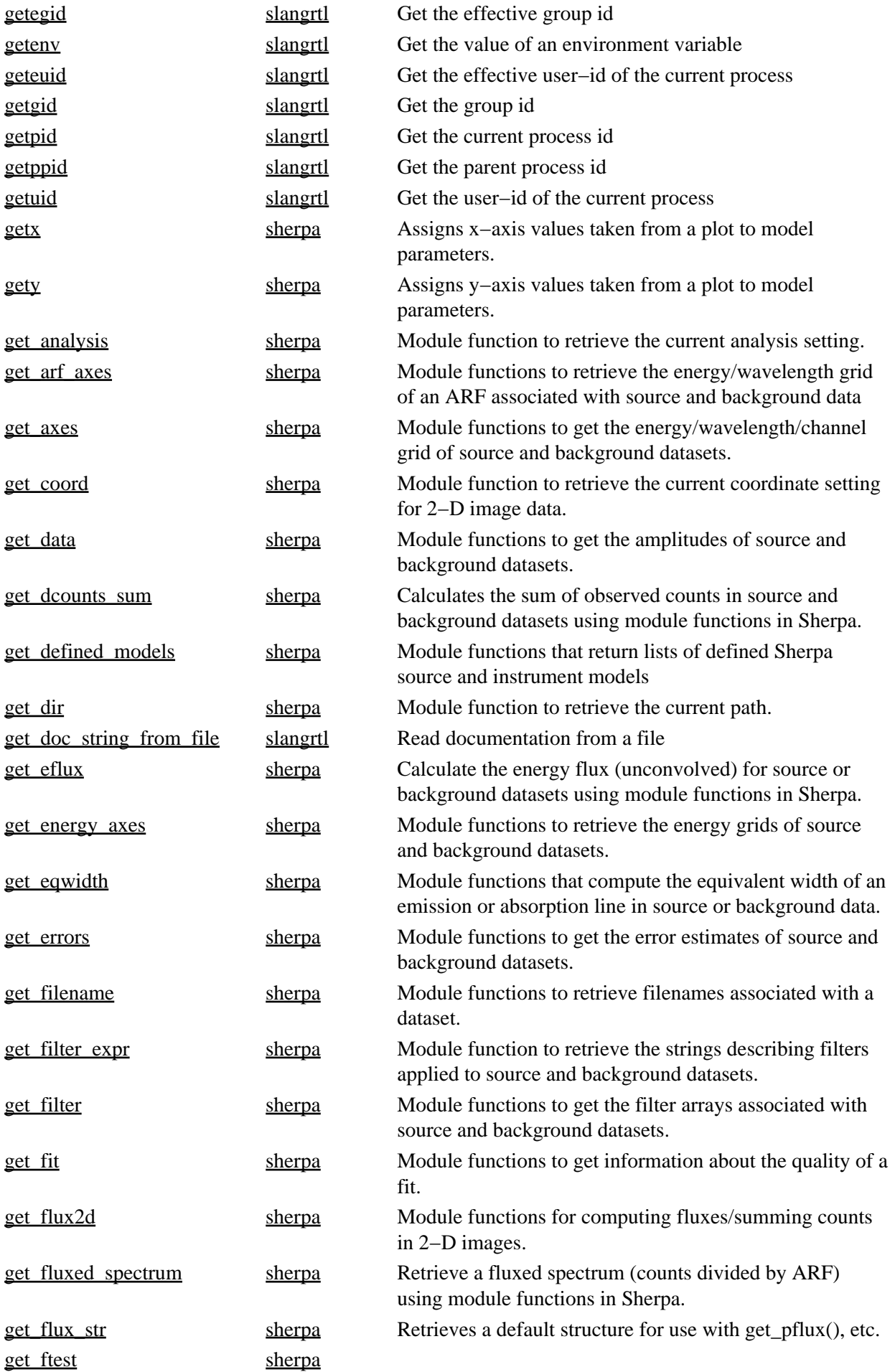

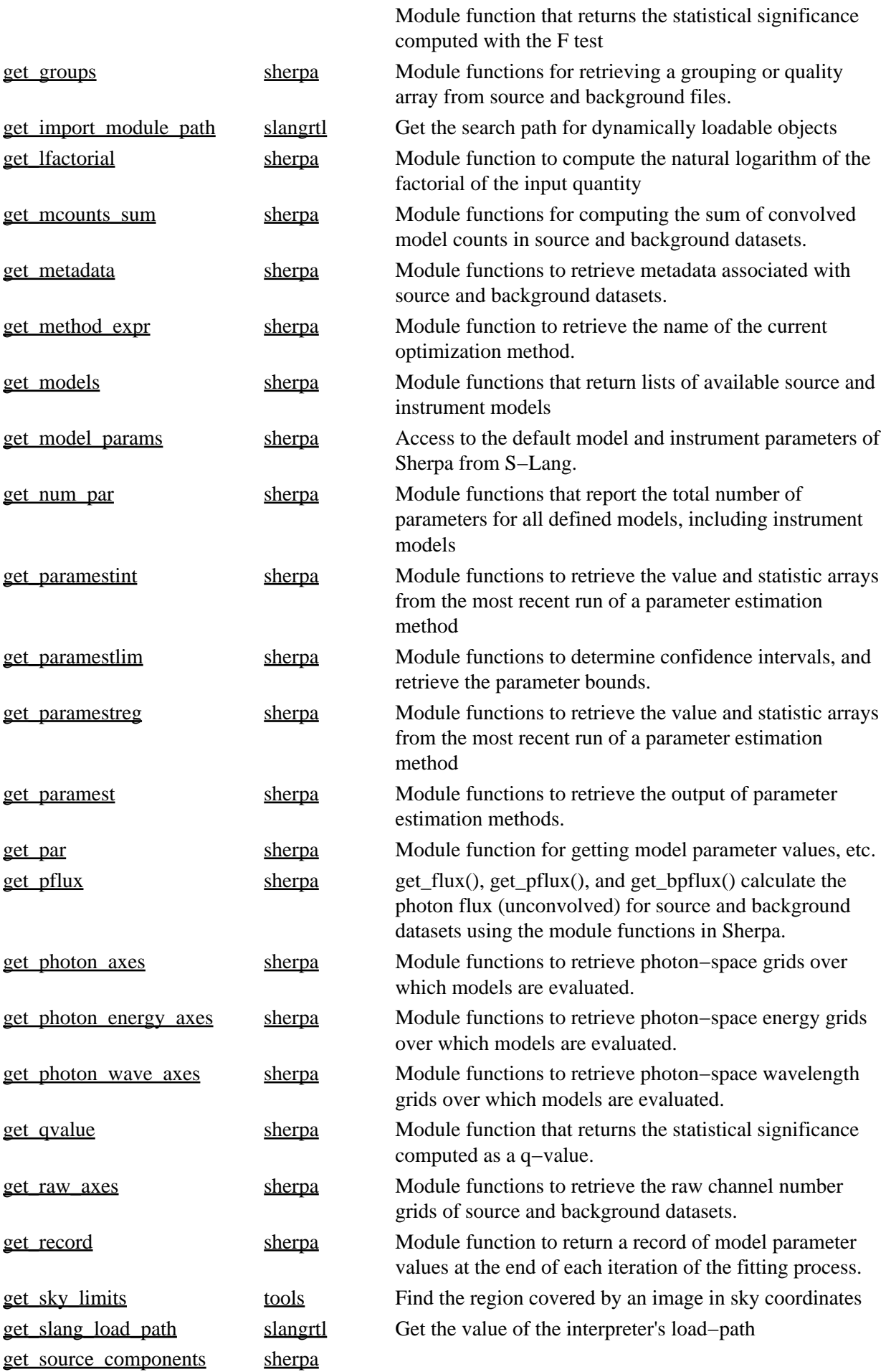

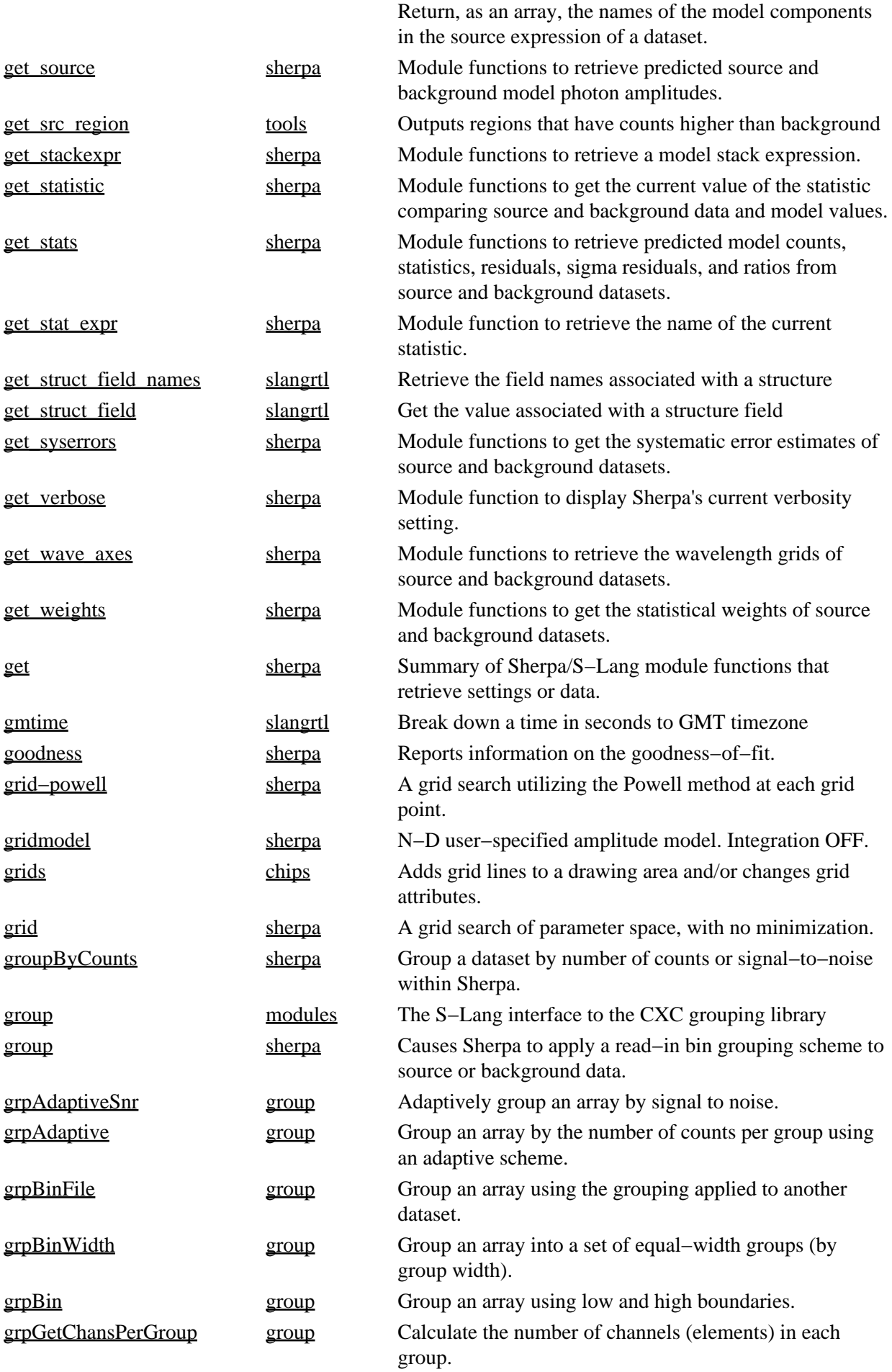

<span id="page-12-1"></span><span id="page-12-0"></span>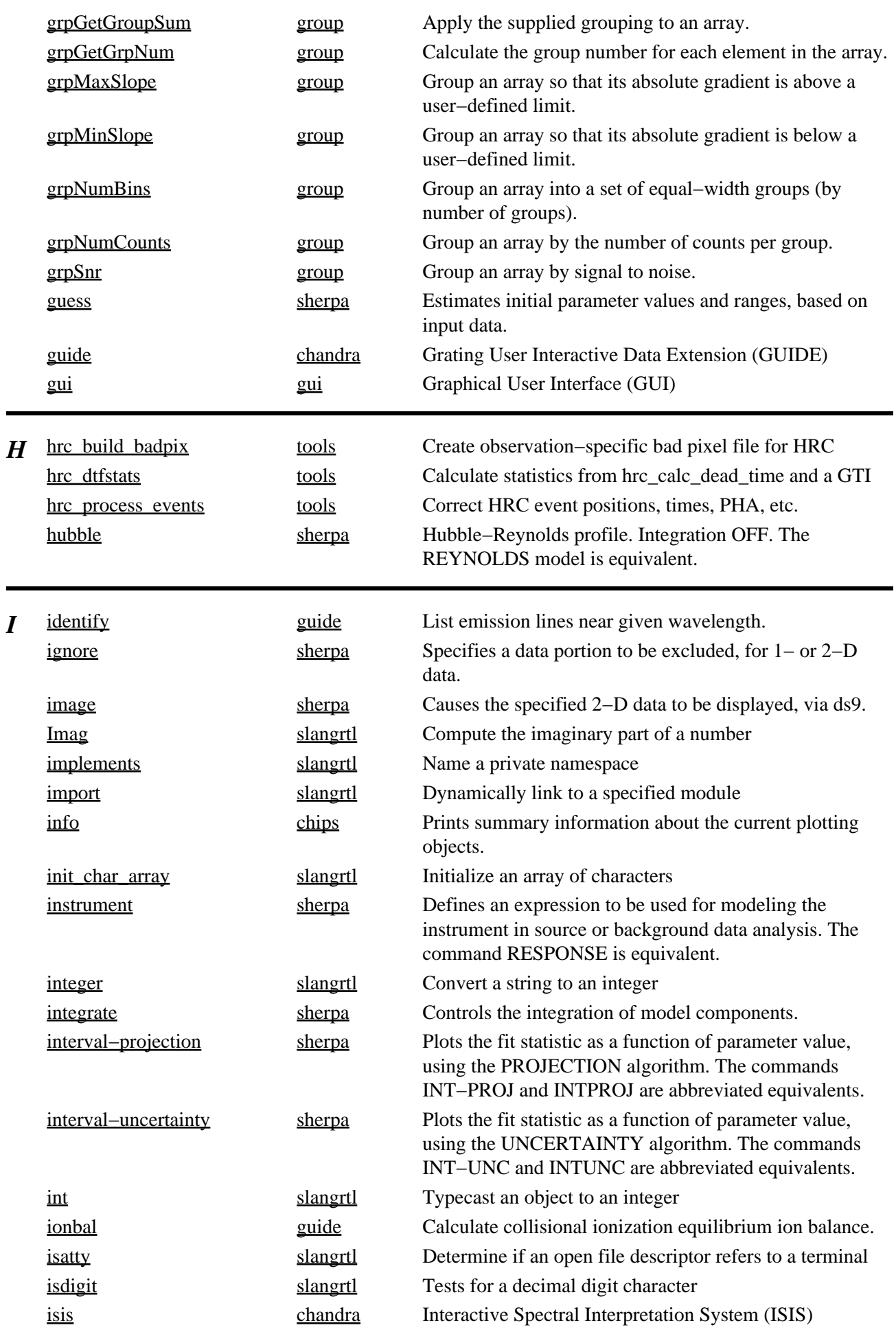

<span id="page-13-2"></span><span id="page-13-1"></span><span id="page-13-0"></span>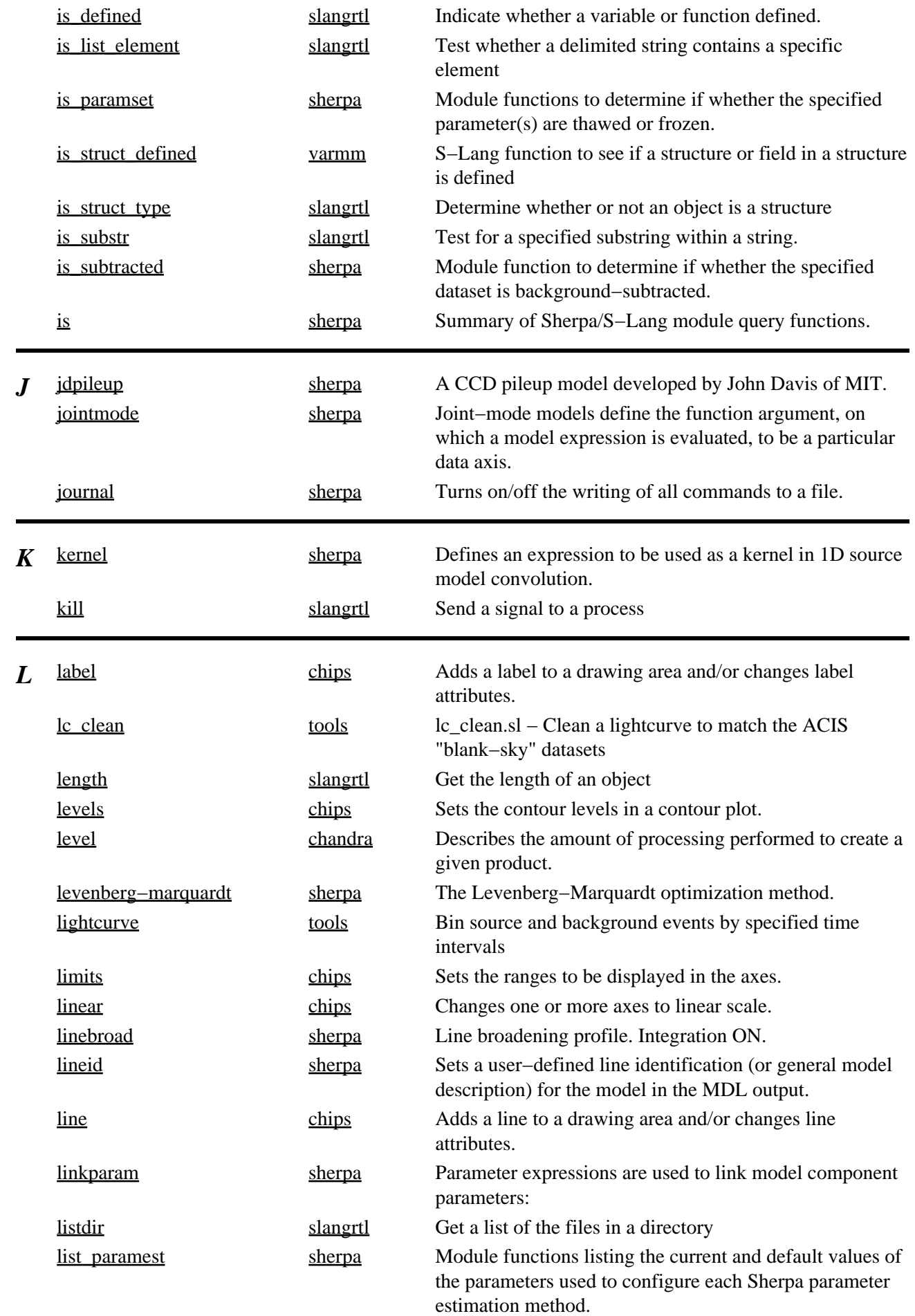

<span id="page-14-0"></span>![](_page_14_Picture_287.jpeg)

![](_page_15_Picture_260.jpeg)

<span id="page-16-2"></span><span id="page-16-1"></span><span id="page-16-0"></span>![](_page_16_Picture_272.jpeg)

![](_page_17_Picture_276.jpeg)

![](_page_18_Picture_288.jpeg)

<span id="page-19-1"></span><span id="page-19-0"></span>![](_page_19_Picture_271.jpeg)

![](_page_20_Picture_292.jpeg)

<span id="page-21-0"></span>![](_page_21_Picture_270.jpeg)

![](_page_22_Picture_278.jpeg)

![](_page_23_Picture_302.jpeg)

![](_page_24_Picture_282.jpeg)

![](_page_25_Picture_355.jpeg)

<span id="page-26-1"></span><span id="page-26-0"></span>![](_page_26_Picture_289.jpeg)

<span id="page-27-1"></span><span id="page-27-0"></span>![](_page_27_Picture_282.jpeg)

<span id="page-28-0"></span>![](_page_28_Picture_273.jpeg)

![](_page_29_Picture_291.jpeg)

![](_page_30_Picture_277.jpeg)

![](_page_31_Picture_268.jpeg)

<span id="page-32-2"></span><span id="page-32-1"></span><span id="page-32-0"></span>![](_page_32_Picture_293.jpeg)

![](_page_33_Picture_98.jpeg)

The Chandra X−Ray Center (CXC) is operated for NASA by the Smithsonian Astrophysical Observatory. 60 Garden Street, Cambridge, MA 02138 USA. Smithsonian Institution, Copyright © 1998−2006. All rights reserved.

URL: [http://cxc.harvard.edu/ciao3.4/index\\_alphabet.html](http://cxc.harvard.edu/ciao3.4/index_alphabet.html) Last modified: 23 March 2007